| CS-184: Computer Graphics                                 |
|-----------------------------------------------------------|
| Lecture #9: Scan Conversion                               |
| Prof. James O'Brien<br>University of California, Berkeley |
| With additional slides based on those of Maneesh Agrawala |

1

2

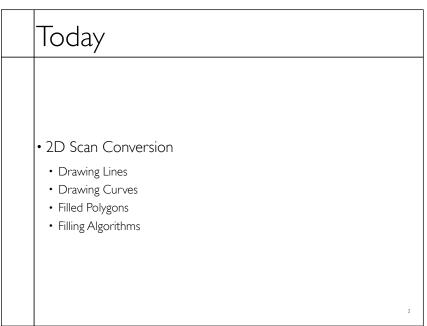

# Drawing a Line

• Basically, its easy... but for the details

• Lines are a basic primitive that needs to be done well...

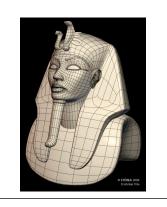

3

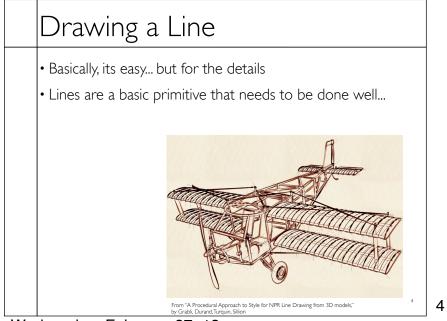

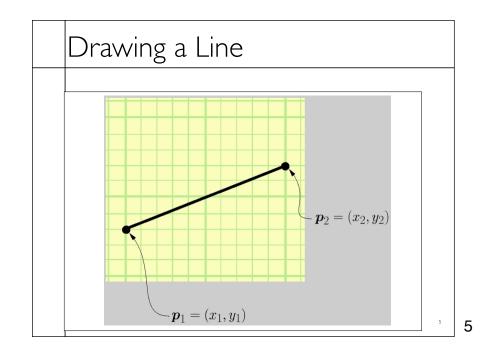

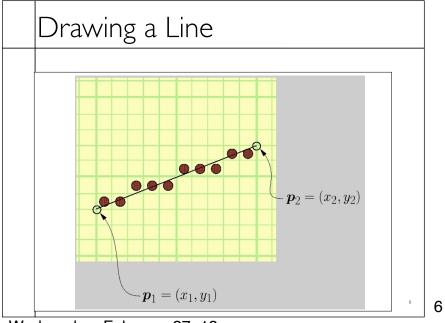

Wednesday, February 27, 13

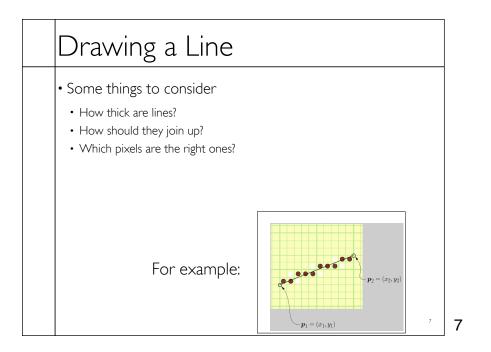

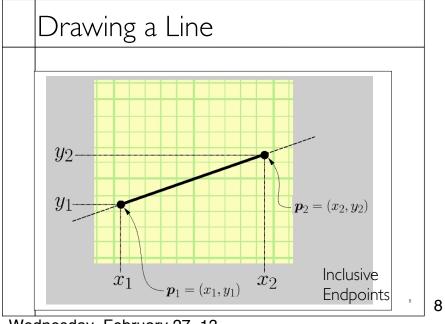

Wednesday, February 27, 13

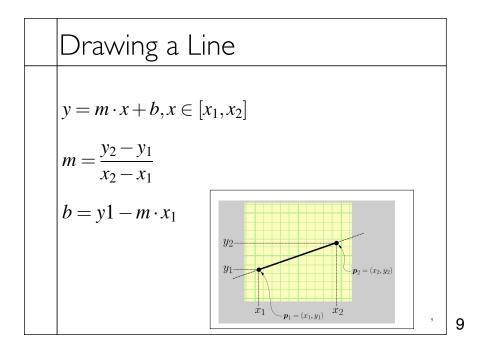

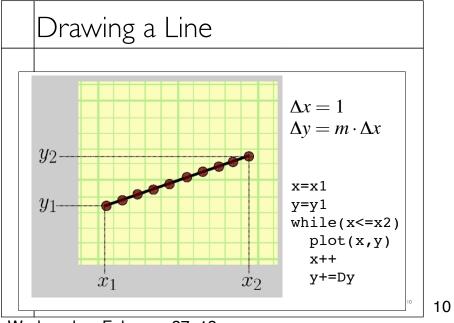

Wednesday, February 27, 13

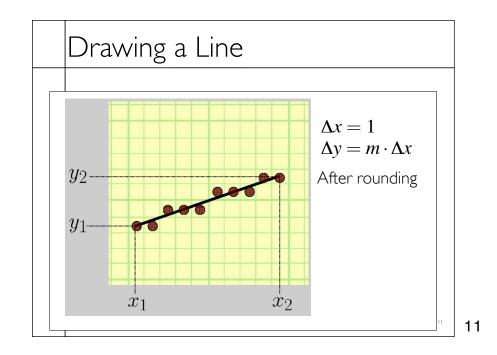

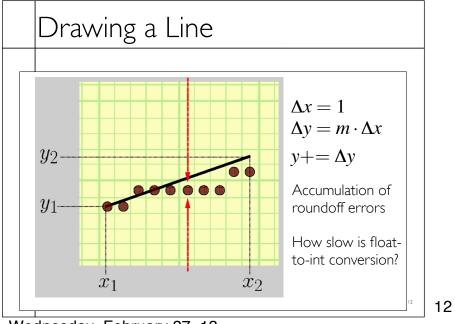

Wednesday, February 27, 13

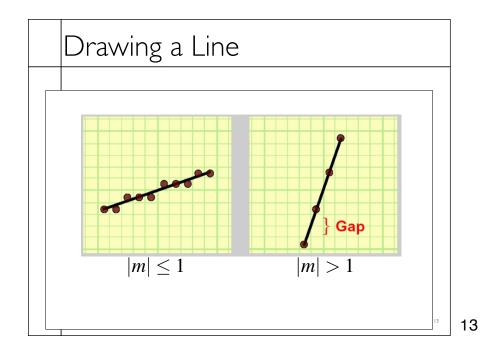

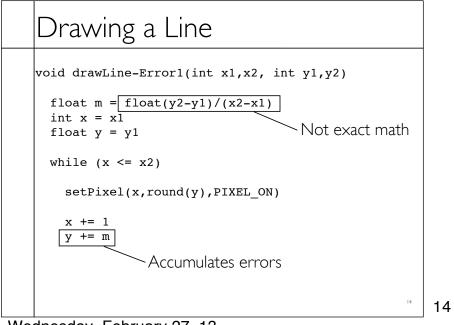

#### Drawing a Line

```
void drawLine-Error2(int x1,x2, int y1,y2)
float m = float(y2-y1)/(x2-x1)
int x = x1
int y = y1
float e = 0.0
while (x <= x2)
setPixel(x, , PIXEL_ON)
x += 1
e += m
if (e >= 0.5)
y+=1
e -= 1.0
setPixel(x, provide the set of the set of the
```

15

16

| Drawing a Line                                                                           |    |
|------------------------------------------------------------------------------------------|----|
| <pre>void drawLine-Error3(int x1,x2, int y1,y2)</pre>                                    |    |
| int $x = x1$<br>int $y = y1$<br>float $e = -0.5$                                         |    |
| while (x <= x2)                                                                          |    |
| <pre>setPixel(x,y,PIXEL_ON)</pre>                                                        |    |
| <pre>x += 1<br/>e += float(y2-y1)/(x2-x1)<br/>if (e &gt;= 0.0)<br/>y+=1<br/>e-=1.0</pre> |    |
|                                                                                          | 16 |

# Drawing a Line

```
void drawLine-Error4(int x1,x2, int y1,y2)
```

17

17

| Drawing a Line                                     |                 |    |    |
|----------------------------------------------------|-----------------|----|----|
| void drawLine-Error5(int x1,x2,                    | int y1,y2)      |    |    |
| int $x = x1$<br>int $y = y1$<br>int $e = -(x2-x1)$ | // removed *0.5 |    |    |
| while (x <= x2)                                    |                 |    |    |
| <pre>setPixel(x,y,PIXEL_ON)</pre>                  |                 |    |    |
| x += 1                                             |                 |    |    |
| e += 2*(y2-y1)                                     | // added 2*     |    |    |
| if (e >= 0.0)<br>y+=1                              | // no change    |    |    |
| e-=2*(x2-x1)                                       | // added 2*     |    |    |
|                                                    |                 | 18 | 18 |

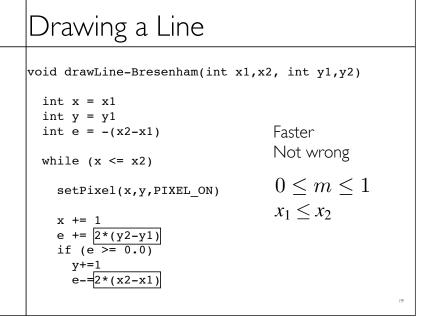

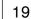

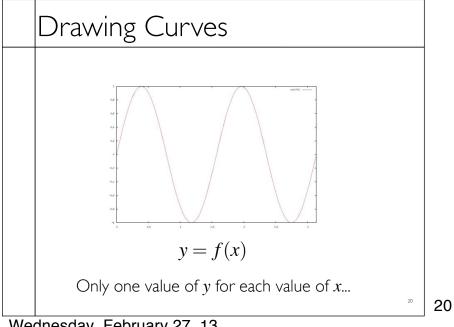

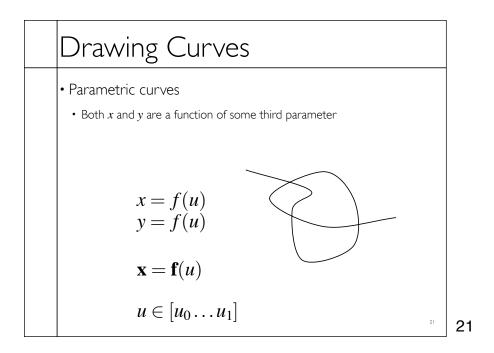

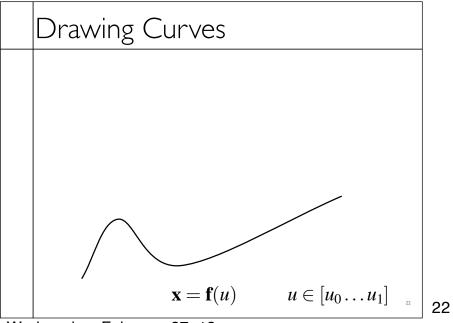

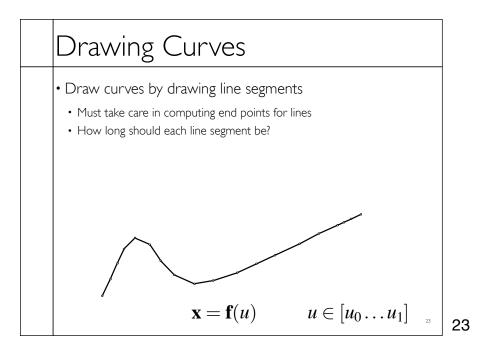

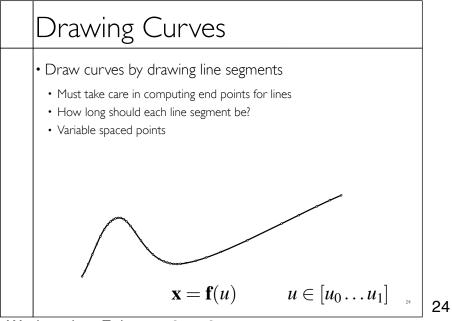

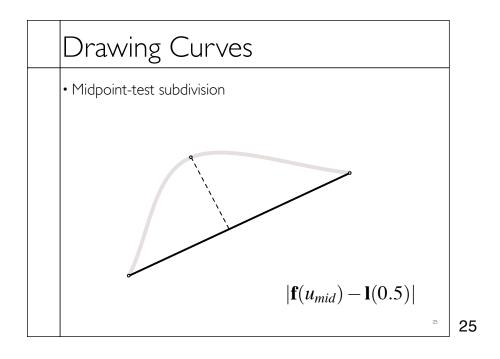

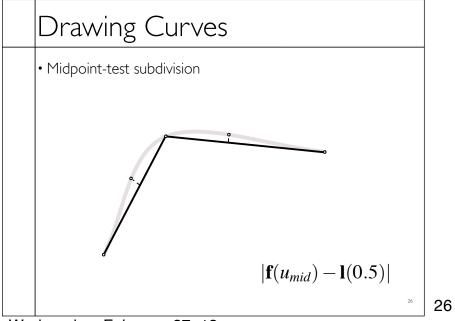

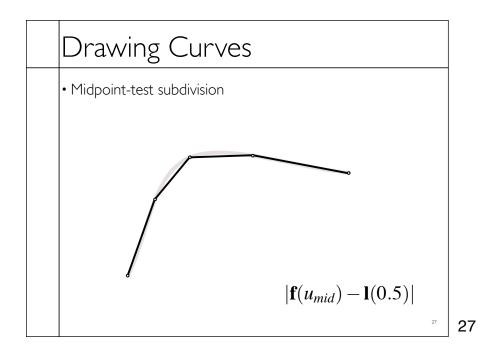

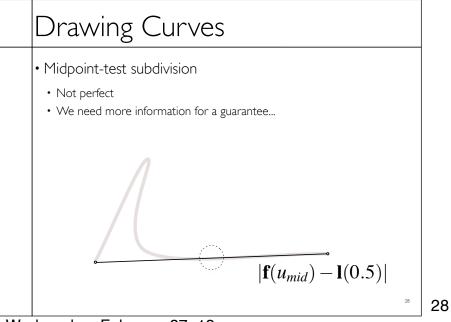

### Filling Triangles

• Render an image of a geometric primitive by setting pixel colors

void SetPixel(int x, int y, Color rgba)

• Example: Filling the inside of a triangle

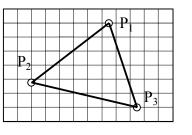

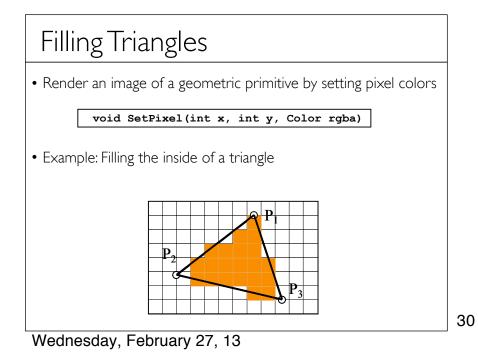

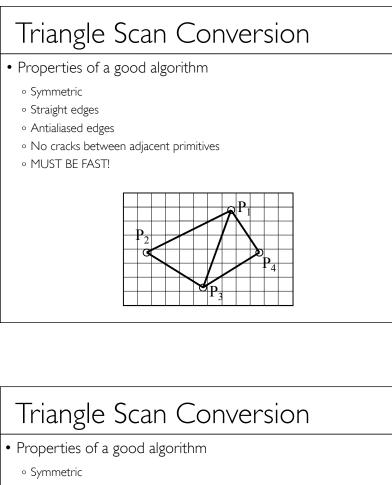

- Straight edges
- Antialiased edges
- No cracks between adjacent primitives
- MUST BE FAST!

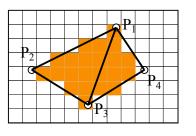

32

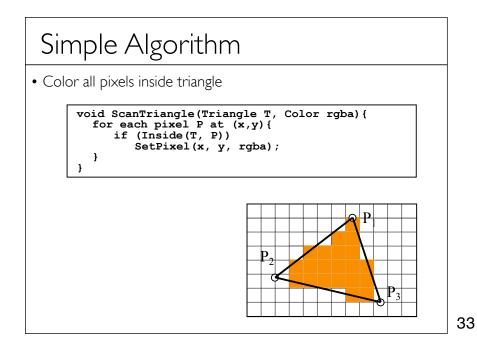

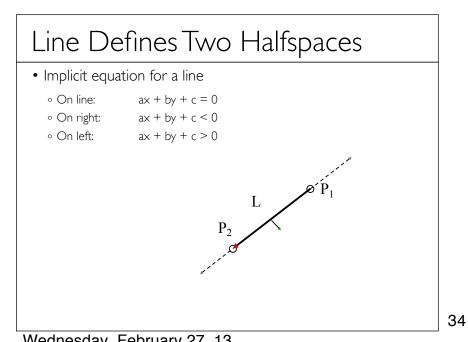

#### Inside Triangle Test

- Point is inside triangle if it is in positive halfspace of all three boundary lines
  - Triangle vertices are ordered counter-clockwise
  - Point must be on the left side of every boundary line

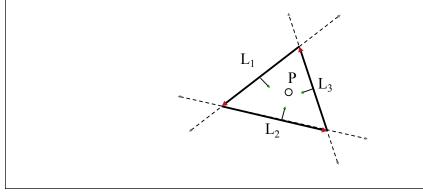

35

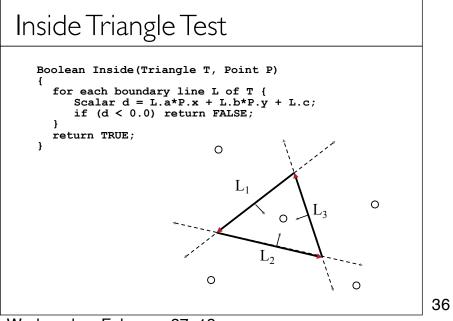

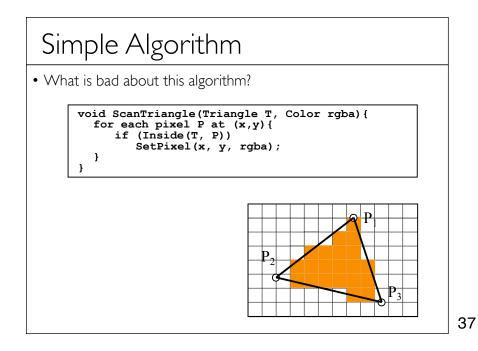

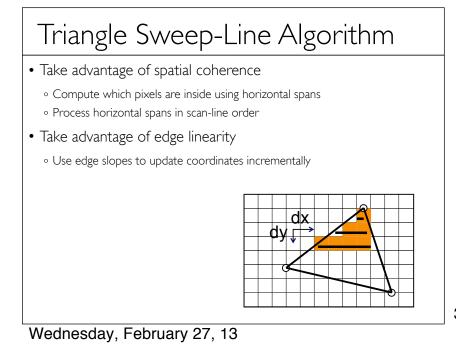

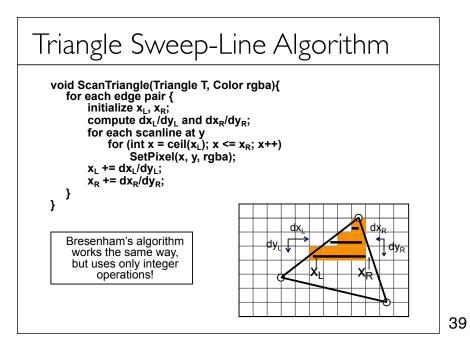

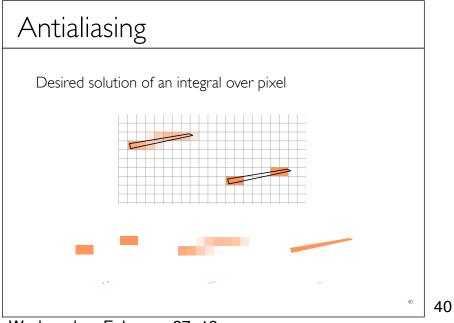

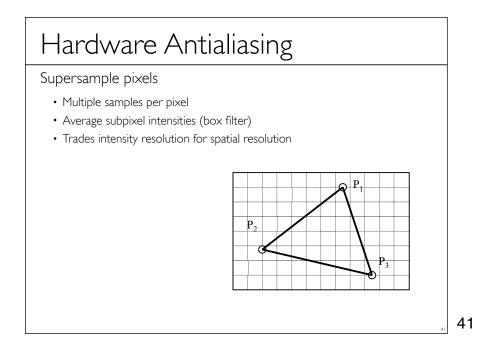

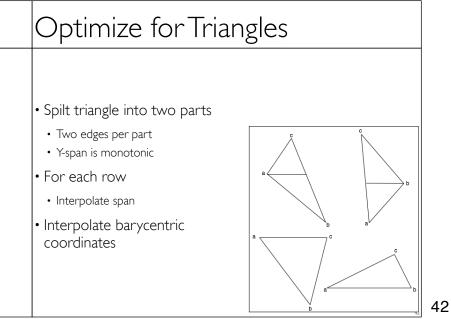

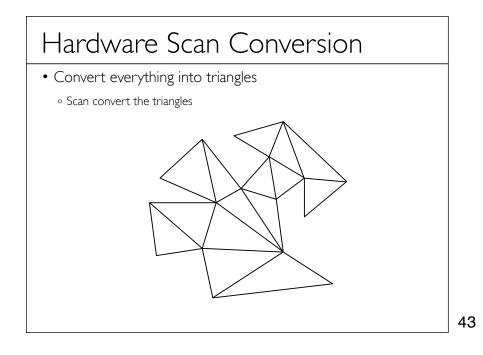

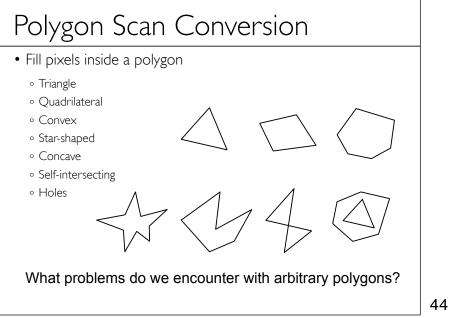

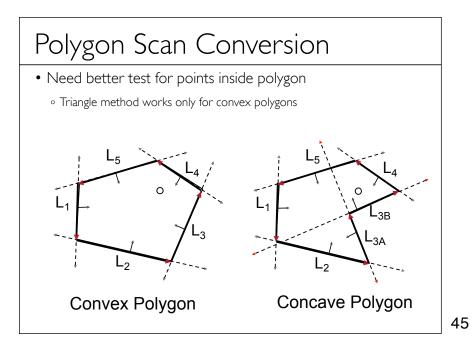

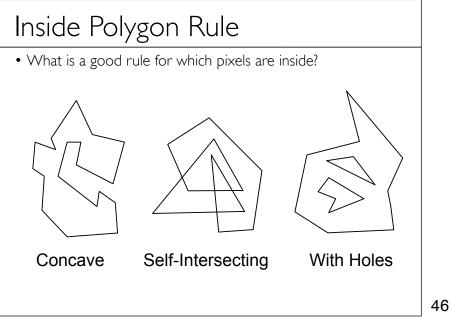

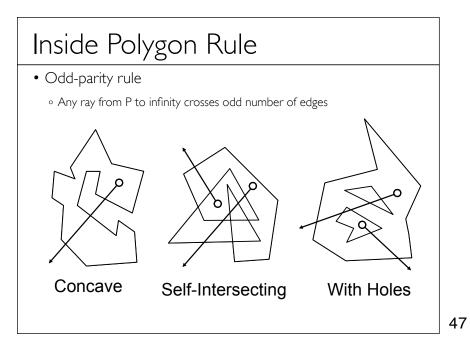

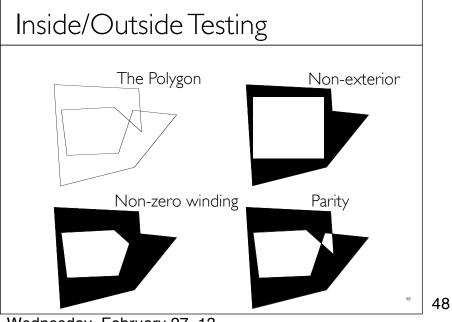

Wednesday, February 27, 13

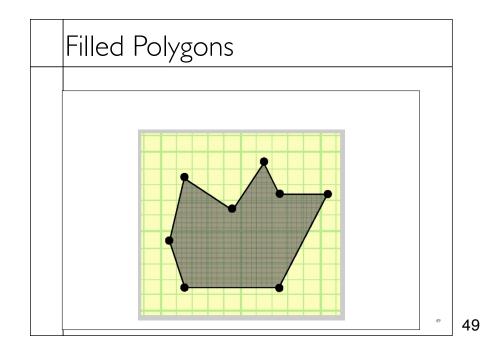

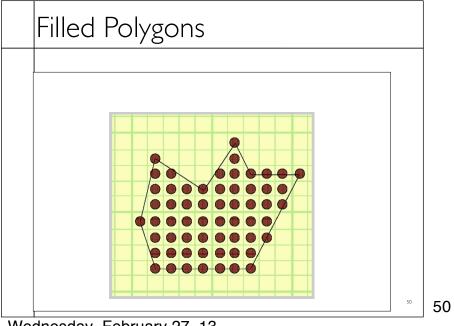

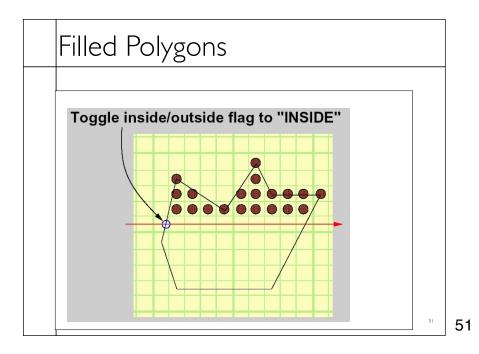

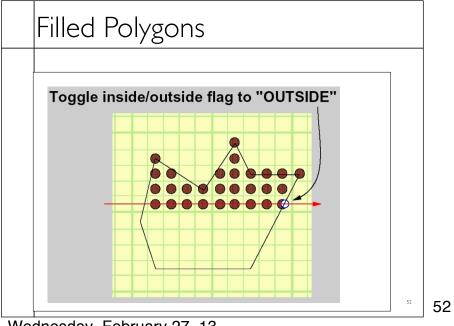

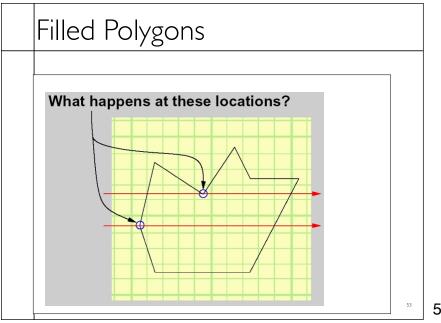

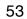

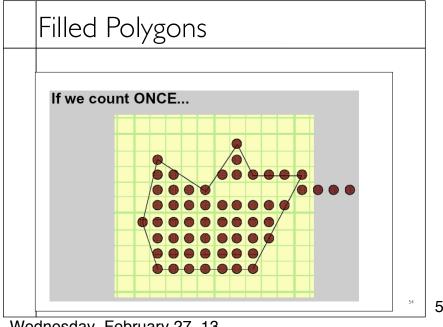

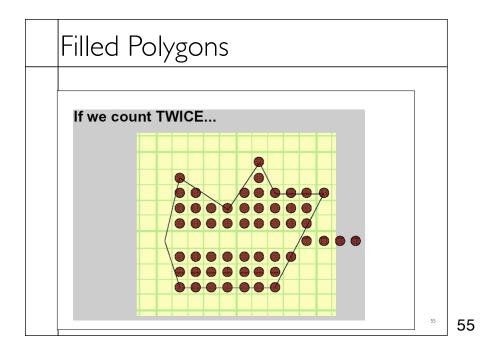

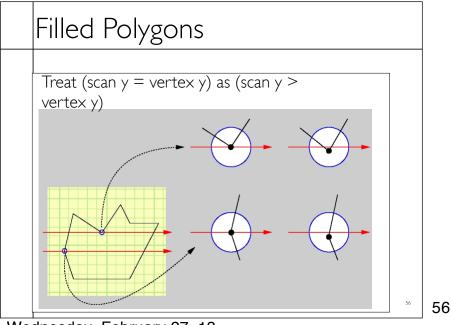

Wednesday, February 27, 13

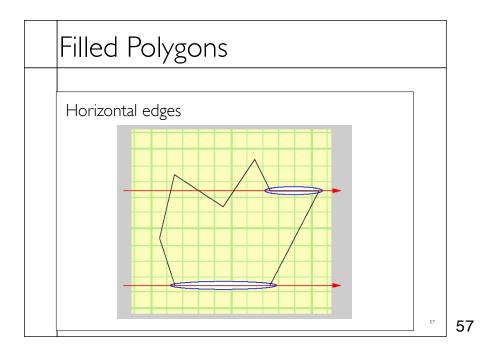

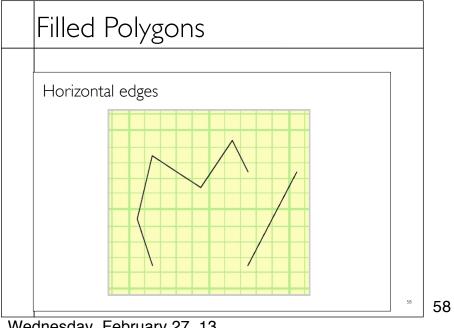

Wednesday, February 27, 13

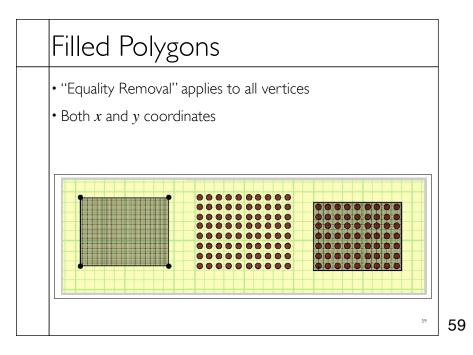

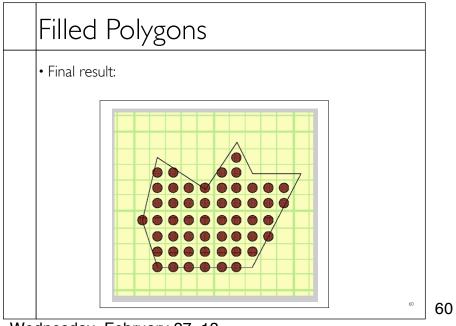

Wednesday, February 27, 13

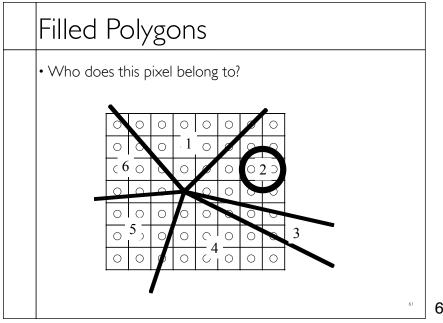

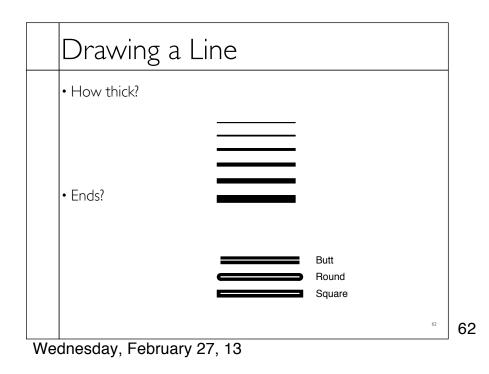

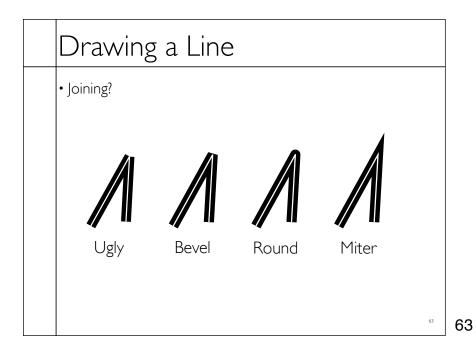

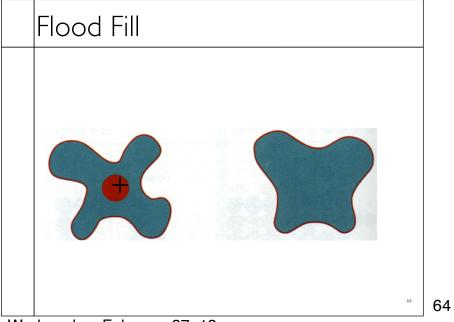

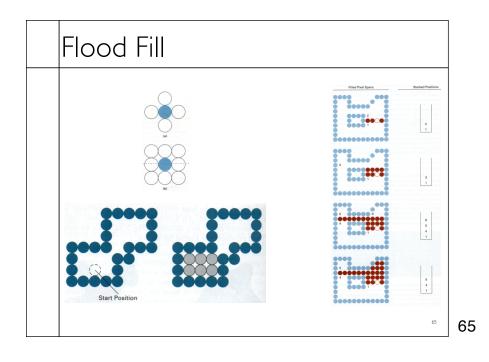

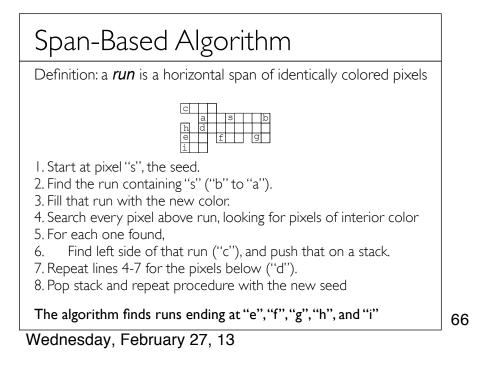